## **Releasenotes OWB versie 1.11 en 1.11.1**

## **OpenWave-DATABASE 3.1.14**

## **Belangrijkste features in deze release**:

- Vanuit OW\_browser communicatie met OW-satellite mogelijk i.v.m. benadering documenten op fileshare vanuit de cloud
- Sidebar operationeel
- Opnemen van herbruikbare tekstblokken in sjabloon
- Bestemtoetscriteria operationeel
- Fileserver mappen te koppelen aan rechtengroepen

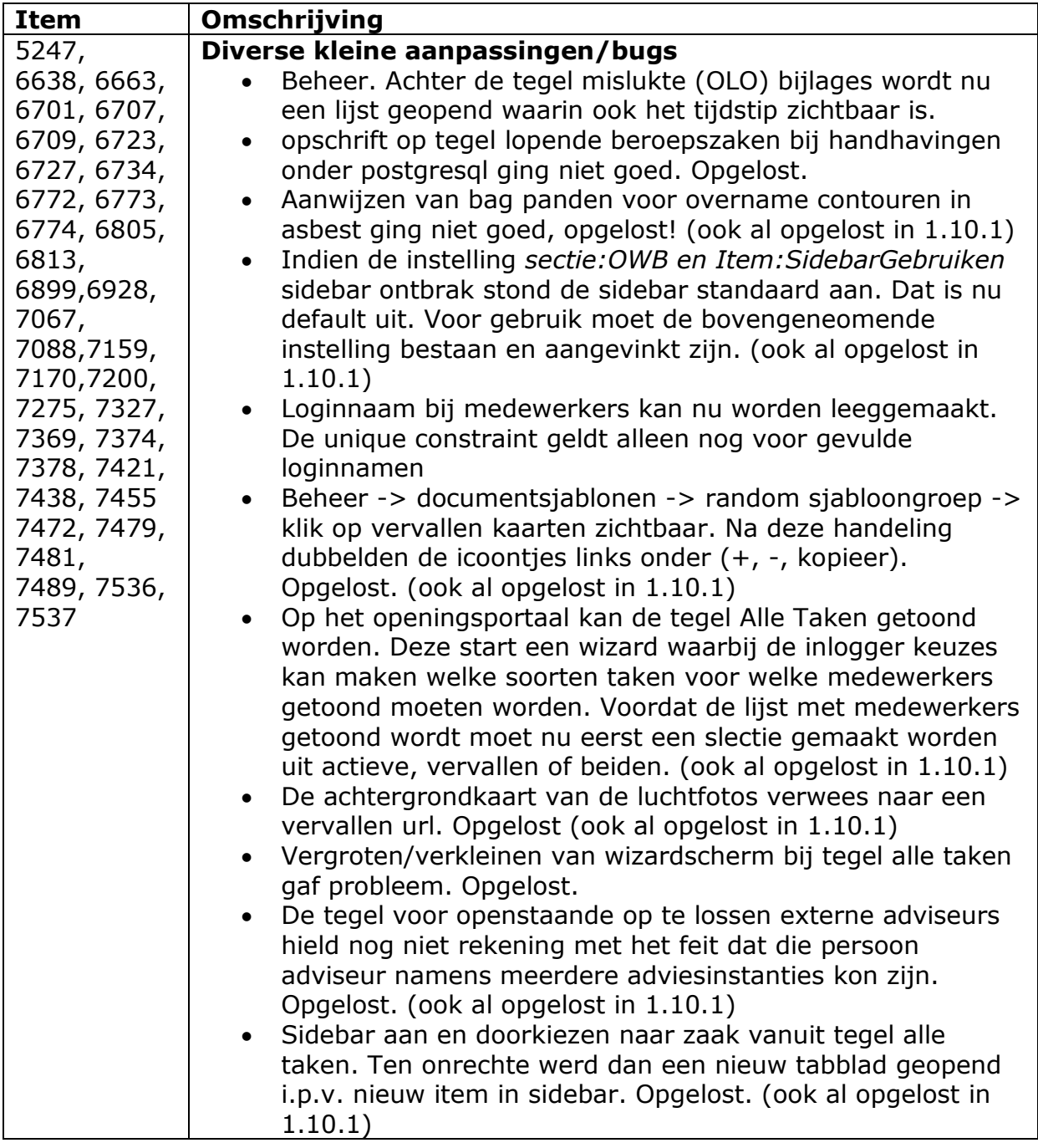

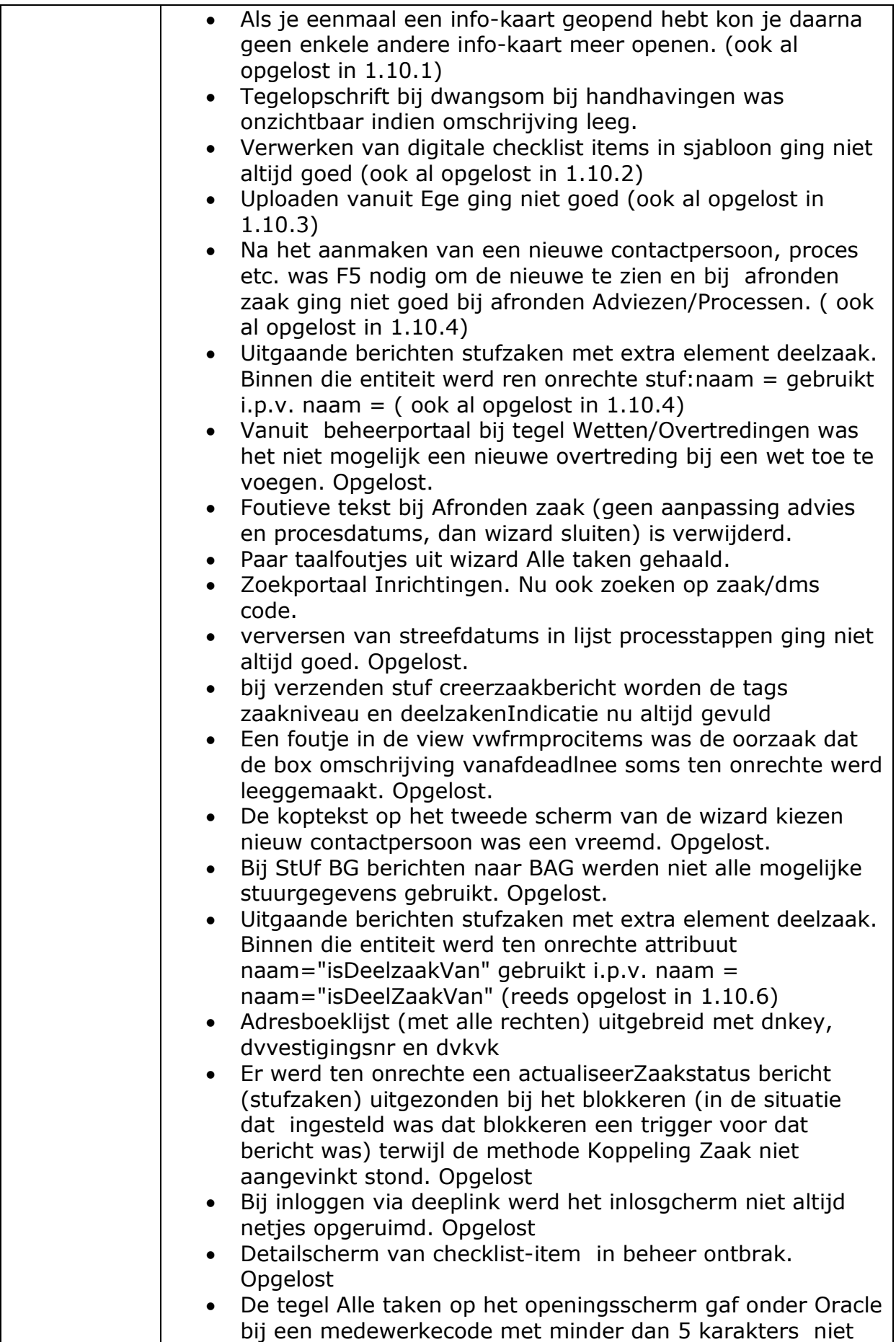

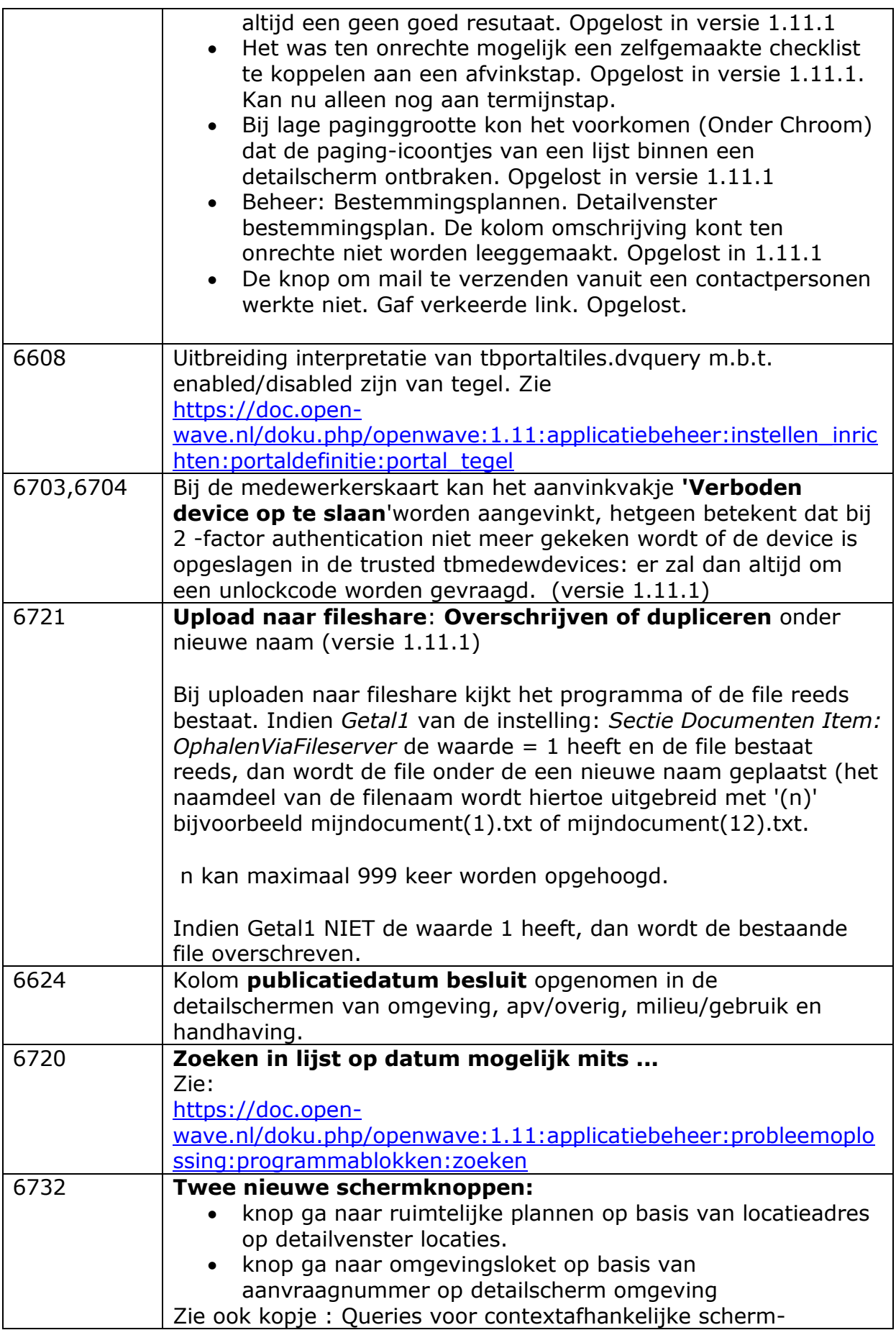

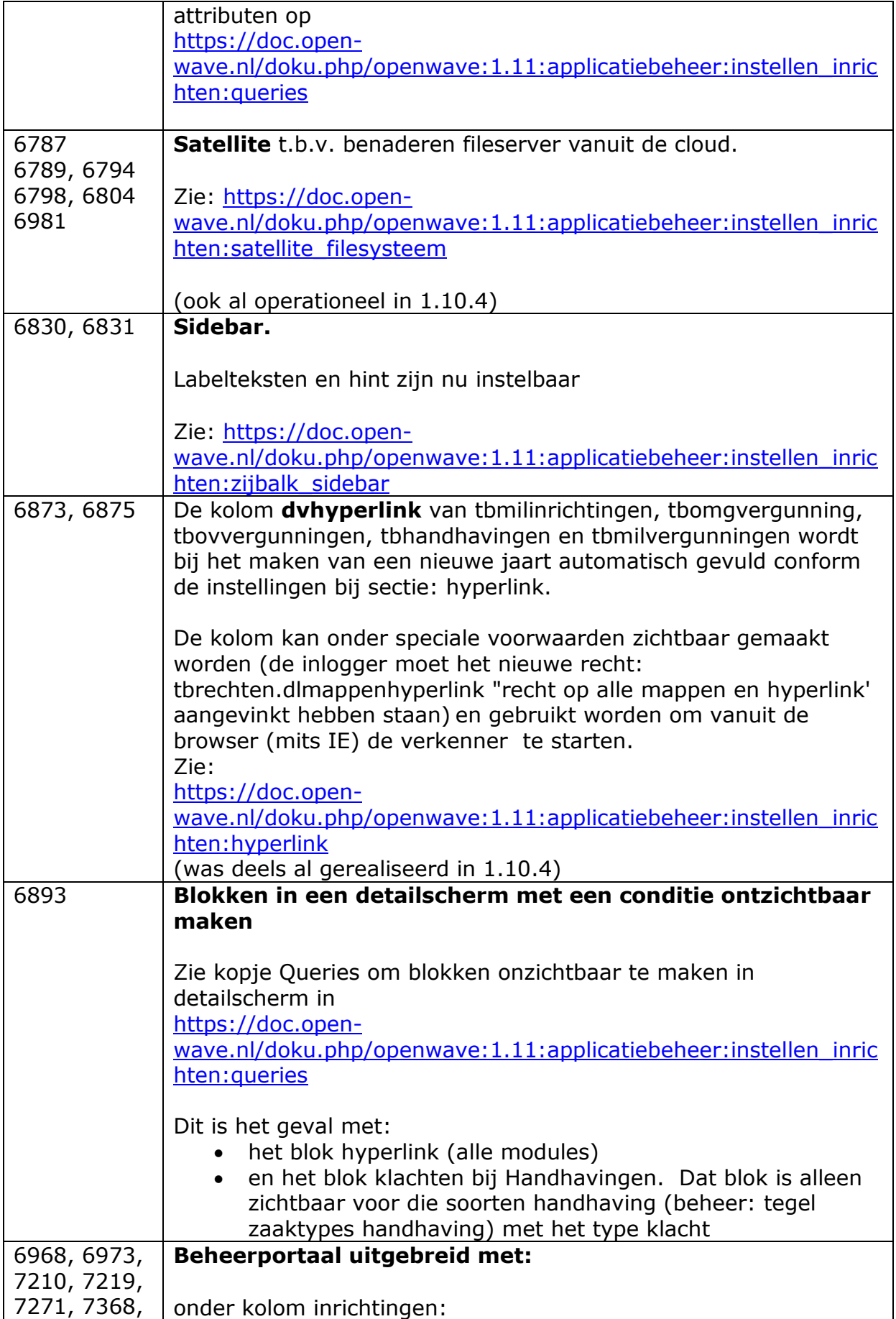

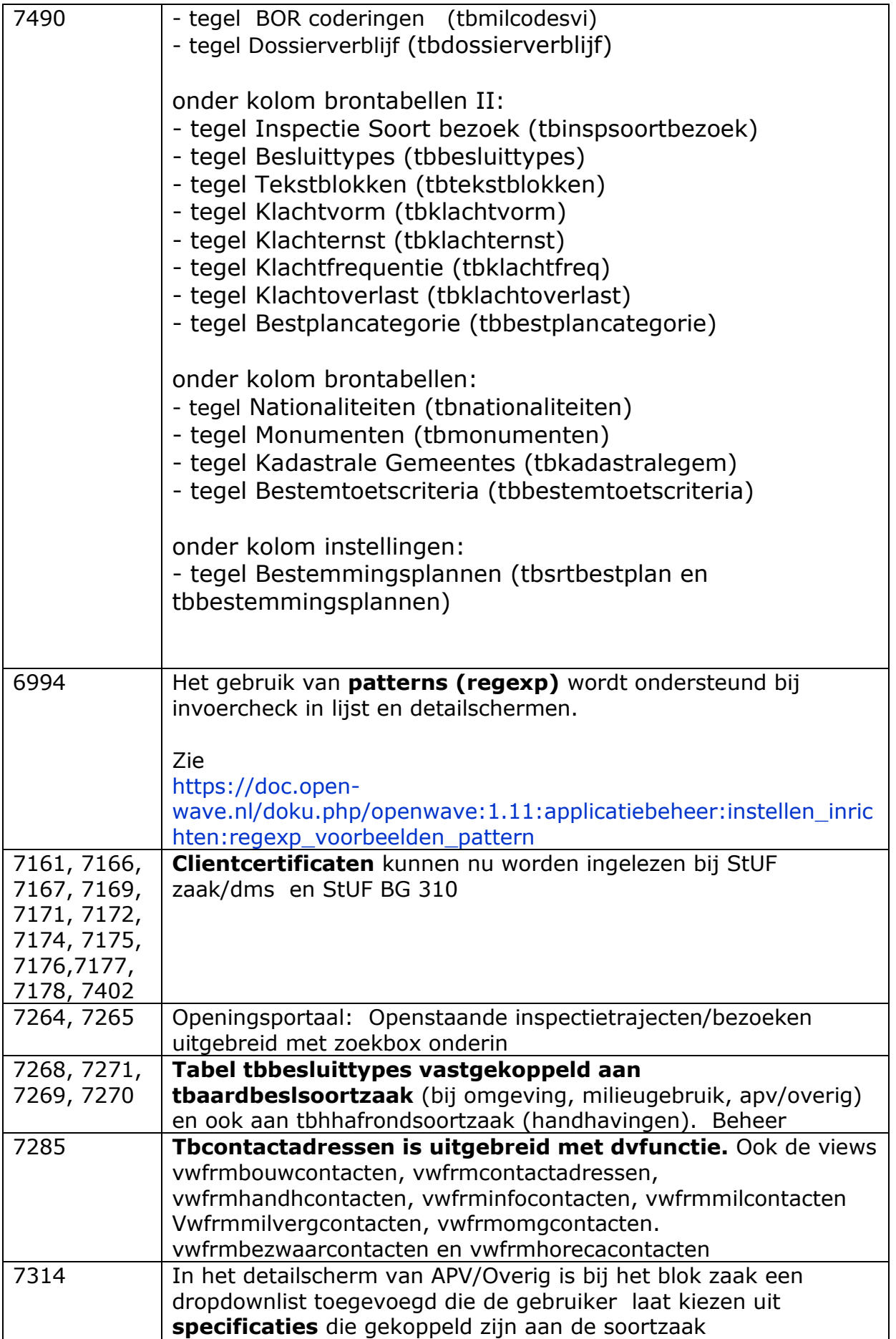

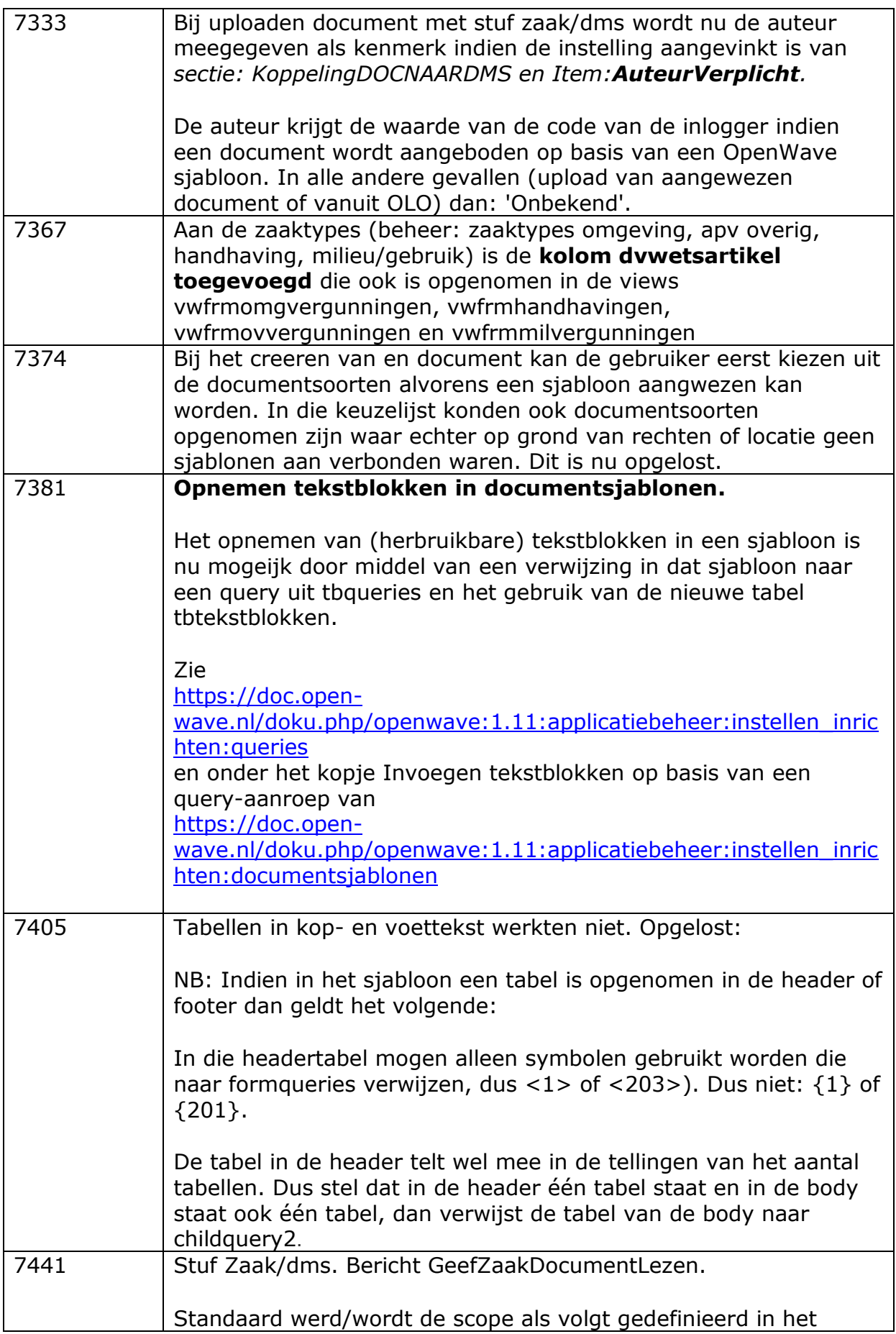

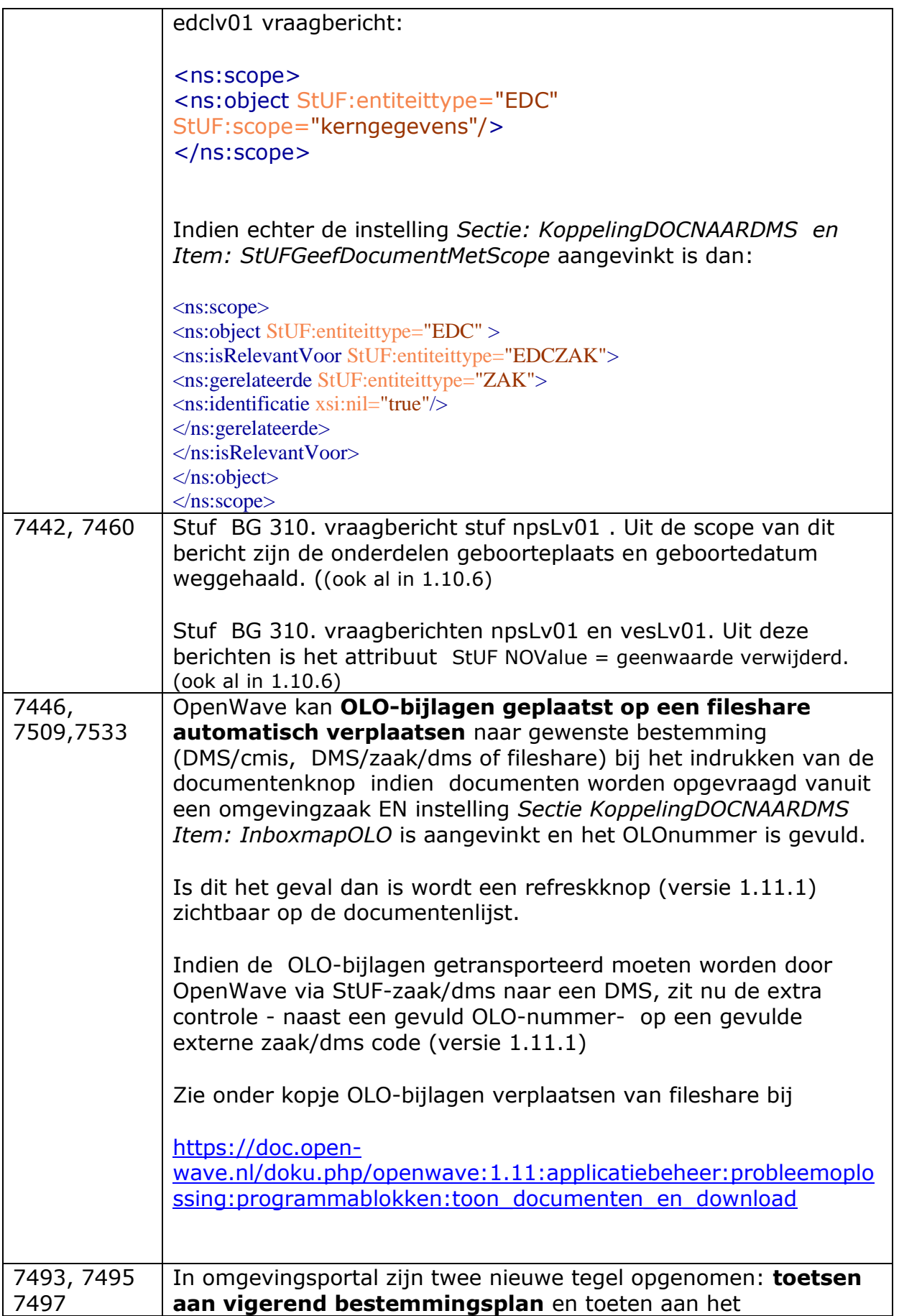

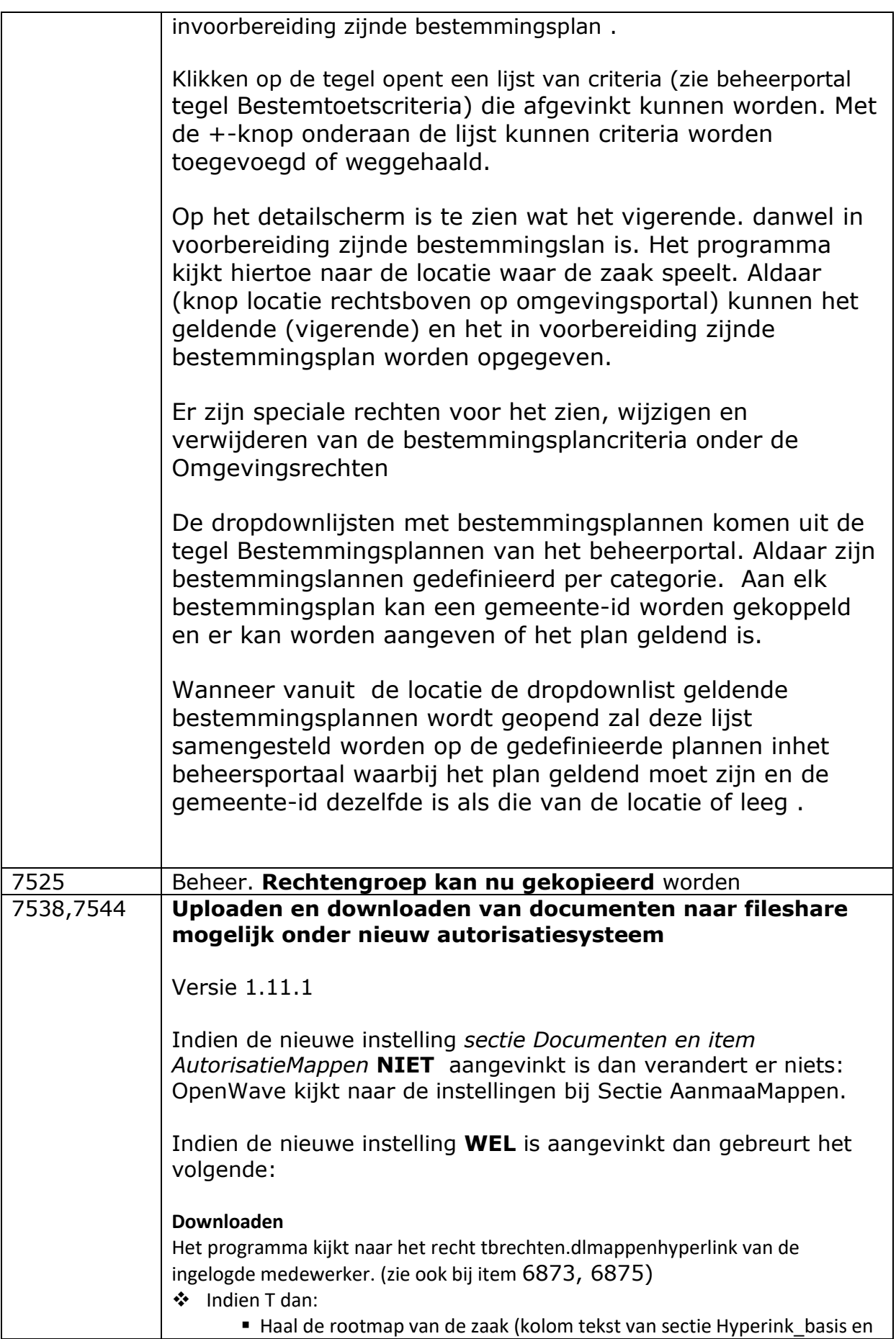

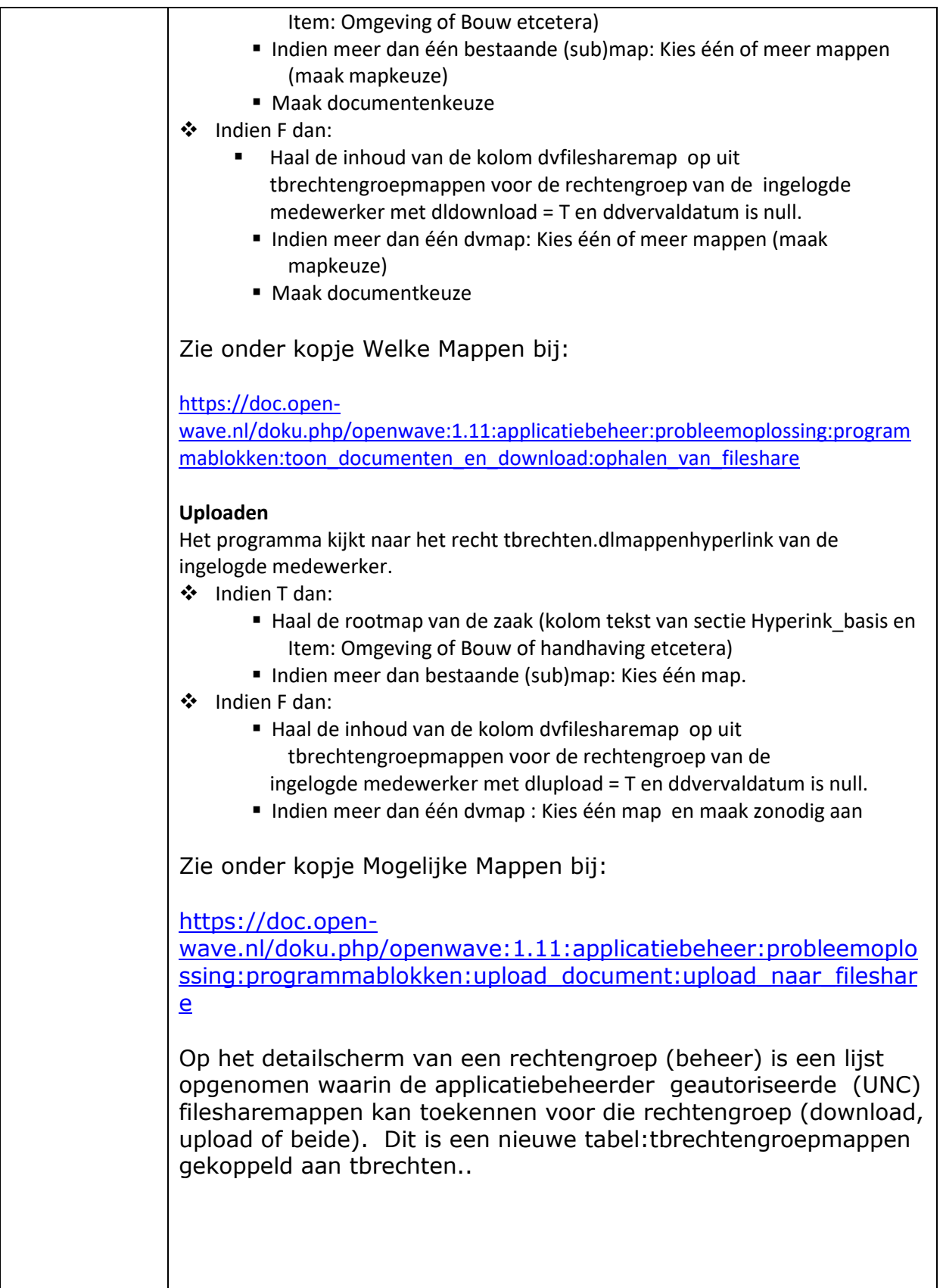